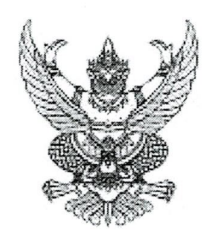

ประกาศเทศบาลตำบลเวียงเชียงของ เรื่อง การเปิดเผยราคากลางและการคำนวณราคากลางงานก่อสร้าง โครงการปรับปรุงพื้นสนามพร้อมติดตั้งเครื่องเล่นพัฒนาการเด็ก ในศูนย์พัฒนาเด็กเล็กเทศบาลตำบลเวียงเชียงของ หมู่ที่ 2

ด้วยเทศบาลตำบลเวียงเชียงของ จะดำเนินการจ้างเหมาโครงการปรับปรุงพื้นสนามพร้อม ติดตั้งเครื่องเล่นพัฒนาการเด็กในศูนย์พัฒนาเด็กเล็กเทศบาลตำบลเวียงเชียงของ หมู่ที่ 2

จึงขอประกาศเปิดเผยราคากลางและการคำนวณราคากลางงานก่อสร้าง ตามคู่มือแนวทางการ เปิดเผยรายละเอียดค่าใช้จ่ายเกี่ยวกับการจัดซื้อจัดจ้างราคากลางและการคำนวณราคากลาง ของศูนย์กำกับดูแล การจัดซื้อจัดจ้างภาครัฐ สำนักงาน ป.ป.ช. ดังนี้

1. โครงการปรับปรุงพื้นสนามพร้อมติดตั้งเครื่องเล่นพัฒนาการเด็กในศูนย์พัฒนาเด็กเล็ก เทศบาลตำบลเวียงเชียงของ หมู่ที่ 2 หน่วยงานเจ้าของงบประมาณ กองการศึกษาเทศบาลตำบลเวียงเชียงของ ตำบลเวียง อำเภอเชียงของ จังหวัดเชียงราย

2. วงเงินงบประมาณที่ได้รับจัดสรร 180,000.- บาท (หนึ่งแสนแปดหมื่นบาทถ้วน)

3. ลักษณะงานโดยสังเขป โดยดำเนินการ

- งานปูหญ้าเทียม หนา 3 เซนติเมตร ชนิดป้องกันรังสี UV พื้นที่รวมไม่น้อยกว่า 132.00 ตารางเมตร

- งานเทคอนกรีตปรับระดับ 132.00 ตารางเมตร
- 
- งานติดตั้งเครื่องเล่นพัฒนาการเด็ก จำนวน 3 ชุด
- ป้ายโครงการ

4. ราคากลางคำนวณ เมื่อวันที่ 26 พฤษภาคม 2563 เป็นเงิน 176,700.00 บาท (หนึ่งแสนเจ็ดหมื่นหกพันเจ็ดร้อยบาทถ้วน)

5. บัญชีประมาณการราคากลาง

5.1 บัญชีแสดงปริมาณวัสดุและราคาค่าก่อสร้าง แบบ ปร.4 จำนวน 1 แผ่น

5.2 สรุปผลการประมาณราคาค่าก่อสร้างเป็นราคากลาง แบบ ปร.5 จำนวน 1 แผ่น

6. รายชื่อคณะกรรมการออกแบบรูปรายการงานก่อสร้างและกำหนดราคากลาง ประกอบด้วย

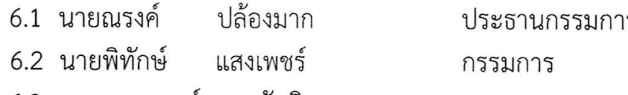

6.3 นางมนตกานต์ สารทักษิณ กรรมการ

จึงประกาศมาให้ทราบโดยทั่วกัน

ประกาศ ณ วันที่ มิถุนายน 2563  $MO$ (ลงชื่อ)

นายกเทศมนตรีตำบลเวียงเชียงของ

## สรุปผลการบระมาณราคาค่าก่อสร้างเป็นราคากลาง

## สำนักงานเทศบาลตำบลเวียงเชียงของ ส่วนราชการ

## กรมการปกครอง

แบบ ปร.5

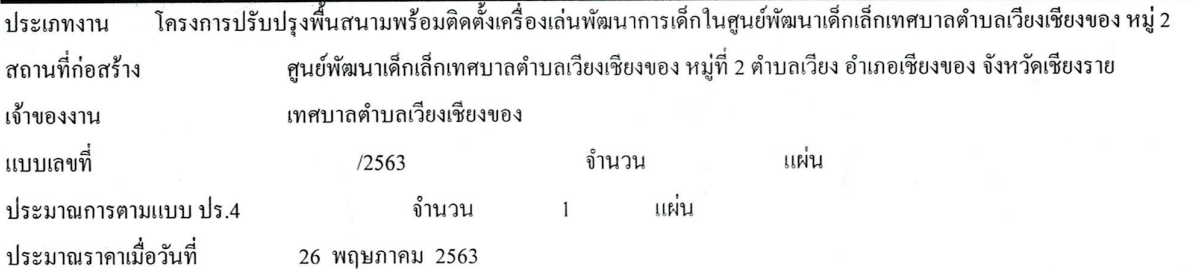

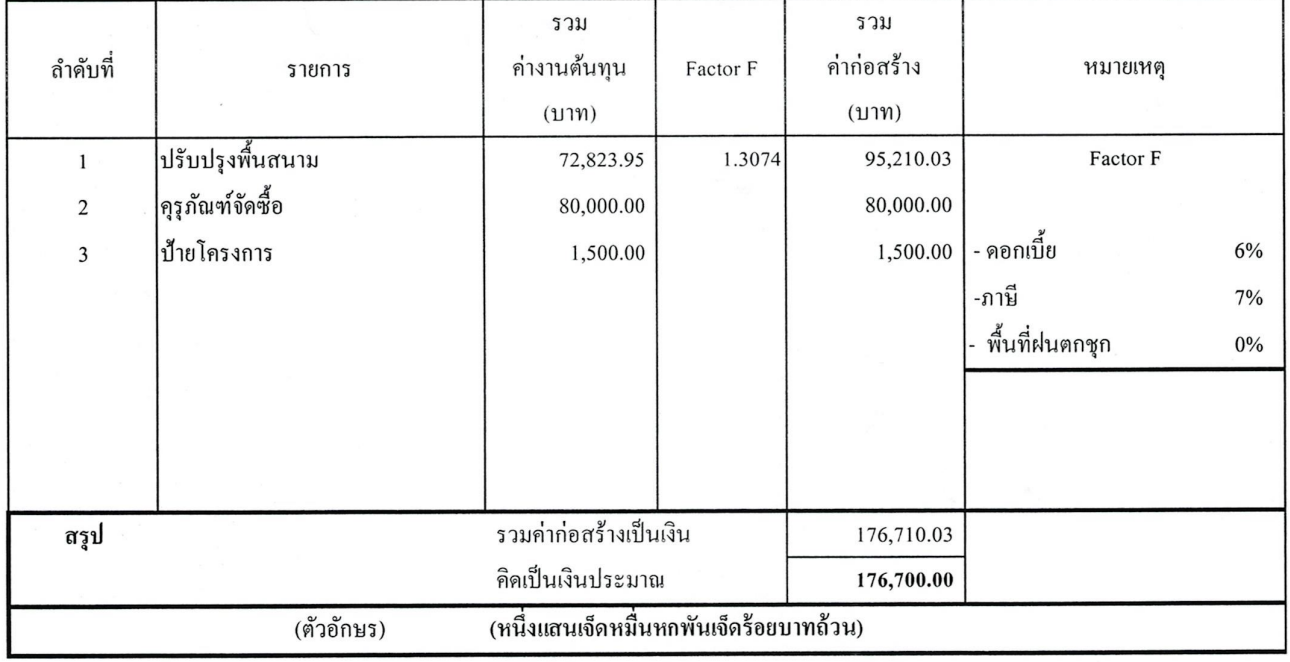

คณะกรรมการกำหนดราคากลางตามคำสั่ง เศขที่ 347/2563 ลงวันที่ 22 พฤษภาคม 2563 ประธานกรรมการ

(นายณรงค์ ปล้องมาก) รองปลัดเทศบาล รุศเผอ.กองช่าง

กรรมการ

กรรมการ

(นายพิทักษ์ แสงเพชร์)

นายช่างโยธาอาวุโส

(นางมนตกานต์ สารทักษิณ)

เจ้าพนักงานธุรการ ชำนาญงาน

เห็นชอบ (นายสุภฤกษ์ อนุตรพงศ์)

ปลัดเทศบาลตำบุลเวียงเชียงของ

. . . . . . . . . .

(นายทัชชกร เกิดผล) รองนายกเทศมนตรีตำบลเวียงเชียงของ

. . . . . . . . . . .

อินมัติ

(นายเฉลิม ตาวิยะ) นายกเทศมนตรีตำบลเวียงเซียงของ

เห็นชอบ

## บัญชีแสดงปริมาณวัสดุและราคาค่าก่อสร้าง ส่วนราชการ สำนักงานเทศบาลตำบลเวียงเชียงของ

โครงการปรับปรุงพื้นสนามพร้อมติดตั้งเครื่องเล่นพัฒนาการเด็กในศูนย์พัฒนาเด็กเล็กเทศบาลตำบลเวียงเชียงของ หมู่ 2 รายละเอียดโครงการ ปรับปรุงพื้นสนาม(ปูหญ้าเทียม หนา 3 ซม.ชนิดป้องกัน UV )พื้นที่รวม 132 ตร.ม.และติดตั้งเครื่องเล่น 3 รายการ

 $\tilde{\mathbb{Q}}_i$ 

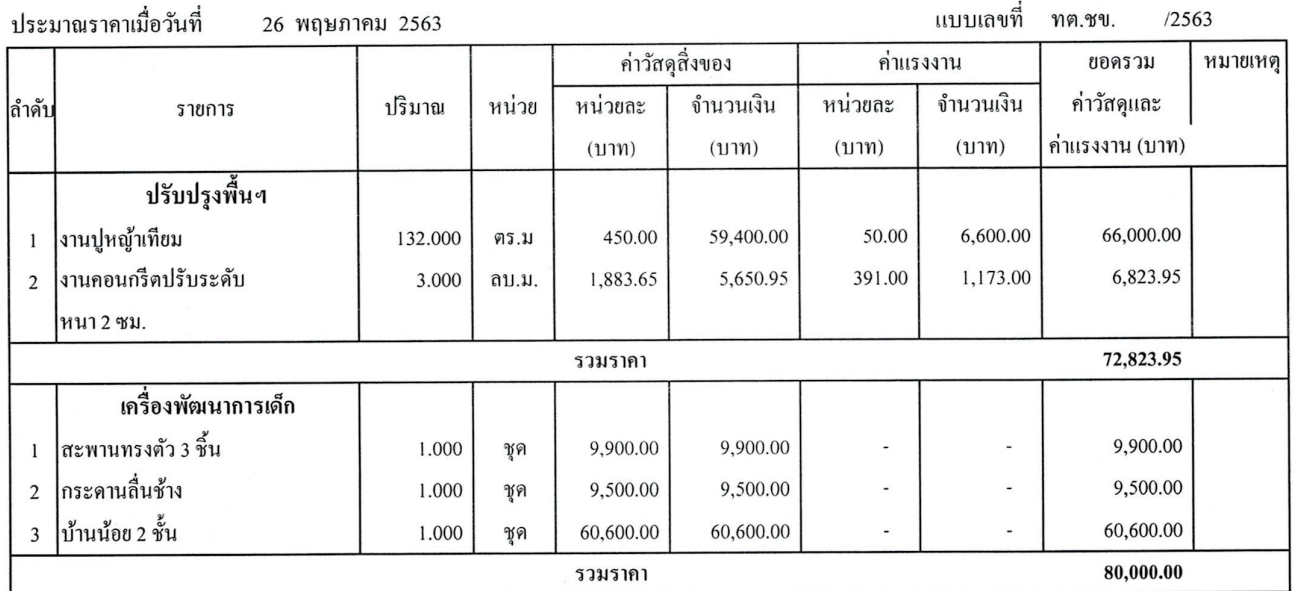

ิดณะกรรมการกำหนดราคากลางตามคำสั่ง เลขที่ 347/2563 ลงวันที่ 22 พฤษภาคม 2563 เห็นชอบ ประธานกรรมการ กรรมการ . . . . . . . . . . (นางมนตกานต์ สารทักษิณ) (นายทัชชกร เกิดผล) (นายณรงค์ ปล้องมาก) รองปลัดเทศบาล รก.ผอ.กองช้าง เจ้าพนักงานธุรการ ชำนาญงาน รองนายกเทศมนตรีตำบลเวียงเชียงของ เห็นชอบ ผู้อนุมัติ กรรมการ (นายสุภฤกษ์ อนุตรพงศ์) (นายเฉลิม ตาวิยะ) (นายพิทักษ์ แสงเพชร์) นายกเทศมนตรีตำบลเวียงเชียงของ นายช่างโยธาอาวุโส ปลัดเทศบาลตำบลเวียงเชียงของ

ตารางแสดงวงเงินงบประมาณที่ได้รับจัดสรรและราคากลางในงานจ้างก่อสร้าง

**๑. ชื่อโครงการ** ปรับปรุงพื้นสนามพร้อมติดตั้งเครื่องเล่นพัฒนาการเด็กในศูนย์พัฒนาเด็กเล็ก เทศบาลตำบลเวียงเชียงของ หมู่ที่ ๒ ๒. หน่วยงานเจ้าของโครงการ กองการศึกษา เทศบาลตำบลเวียงเชียงของ (กองช่าง เทศบาลตำบลเวียงเชียงของ เป็นผู้ดำเนินการ) .<br>๓. วงเงินงบประมาณที่ได้รับจัดสรร ๑๘๐,๐๐๐.๐๐ บาท (หนึ่งแสนแปดหมื่นบาทถ้วน) ๔. ลักษณะงาน ปรับปรุงพื้นสนามพร้อมติดตั้งเครื่องเล่นพัฒนาการเด็กของศูนย์พัฒนาเด็กเล็ก เทศบาลตำบลเวียงเชียงของ หมู่ที่ ๒ โดย ปูหญ้าเทียม หนา ๓ เซนติเมตร ชนิดป้องกันรังสี UV รวมพื้นที่ไม่น้อยกว่า ดูดโอ ติรี.ม. - งานเทคอนกรีตปรับระดับ พื้นที่ ๑๓๒ ตร.ม. - ติดตั้งเครื่องเล่นพัฒนาการเด็ก จำนวน ๓ ชุด ป๋ายโครงการ ๕. ราคากลางคำนวณ ณ วันที่ ๒๖ พฤษภาคม ๒๕๖๓ เป็นเงิน ๑๗๖,๗๐๐.๐๐ บาท (หนึ่งแสนเจ็ดหมื่นหกพันเจ็ดรักยบาทถ้วน) ๖. บัญชีประมาณราคากลาง ็อ.๑ แบบแสดงรายการ ปริมาณงาน และราคาค่าก่อสร้าง (ปร.๔) จำนวน ๑ แผ่น ๖.๒ แบบสรุปผลการประมาณราคาค่าก่อสร้างเป็นราคากลาง (ปร.๕) จำนวน ๑ แผ่น ๗. รายชื่อเจ้าหน้าที่ผู้กำหนดราคากลาง (ราคาอ้างอิง) ๗.๑ นายณรงค์ ปล้องมาก แสงเพชร์ ๗.๒ นายพิทักษ์ ๗.๓ นางมนตกานต์ สารทักษิณ